# **Light of Life**

**Department of** 

**Kittiya Chakornsirisakul** 

**Computer Generated Imagery. Albert Laurence School of Communication Arts, Assumption University** 

**"SUF** 

**c** 

"The 2nd CA Creative Work Faculty Show Case 2016 - Sufficien

**FI JEN** 

# **1. Creative Work Name**  Light of Life

### **2. Name of Artist or Designer**

Kittiya Chakornsirisakul

# **3. Background or Significant of the Project**

Last year Thailand's beloved King Bhumibol Adulyadej passed away. Thais have been mourning His death. King Bhumibol Adulyadej was my role model. Since I was a kid, I saw him on the news everyday. He always traveled afar to help people in every corner of the country and develop rural projects. I never saw him taking a day off. What I love about King Bhumibol Adulyadej is he did everything brilliantly because he was driven with passion, love, and perseverance. He was the greatest man for me. I could not thank him enough for everything he had done for citizens of Thailand.

#### **4. Project Objective**

1. In remembrance of King Bhumibol Adulyadej.

2. It is an opportunity for me to learn and apply my design on other materials that I have never used before.

#### **5. Concept**

Wherever help is needed King Bhumibol Adulyadej will be there for His people by showing and teaching them the right way to live lives and solve problems. He lit up hope in people from sorrow and desperation.

To me, he is the guiding light and will always be. Even he has gone, the light will shine in my heart eternally.

The keyword for my concept is "Light" so I decided to create King Bhumibol Adulyadej's portrait by using LED Neon to represent that wherever he is, there is no darkness because he was the light for our nation.

# **6. Process of Design or Art Works**

1. Idea - When I got a chance to be a part of the exhibition about King Bhumibol Adulyadej I was thinking what word or sentence that would describe my feeling for King Bhumibol Adulyadej. I picked the word "Light" to be the keyword and decided to try something new for the material, which is LED Neon.

2.. Reference - I was looking for King Bhumibol Adulyadej's portrait and chosen the one that was high resolution so I can see all the details clearly.

3. Design - I used Adobe Illustrator program to create the outline of King Bhumibol Adulyadej. I have simplified his portrait from the reference and saved the file as Illustrator 8 file because the new

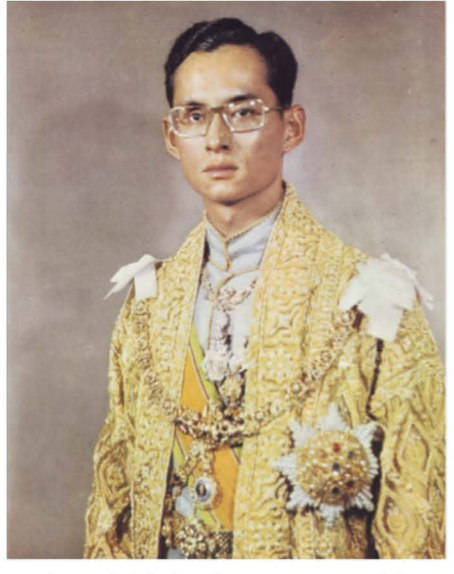

version of Adobe Illustrator can neither open nor import it into Autodesk Maya program.

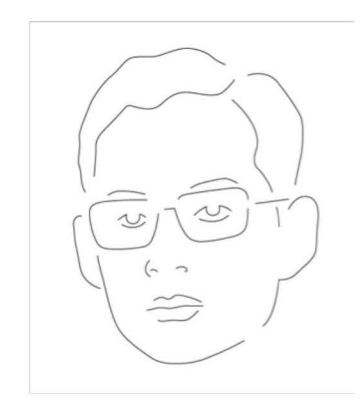

Next, I imported the Illustrator 8 file into Autodesk Maya program. I rendered the example LED Neon Light effect by using Nurbs Circle and Extrude function under Surfaces Menu.

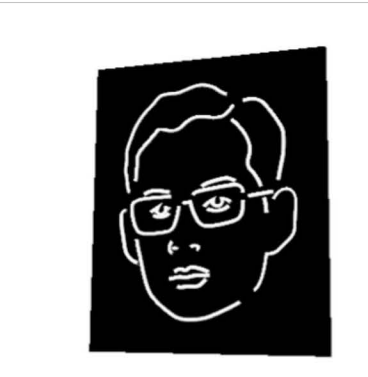

Then, I assigned Lambert on the outline of King Bhumibol Adulyadej, changed the color to white, increased incandescence and glow intensity.

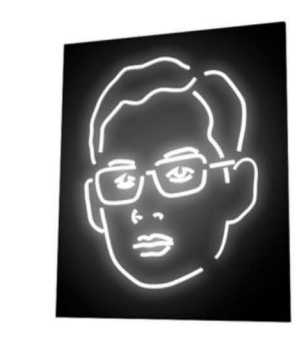

**Janap** 

**Case 2016 - Suffici** 

roug Ki

**J**  "" •

**1** 4. LED Neon - I searched for the place that can help me with the production process and I found the nearby place<br>where there are varieties of materials for<br>S me to choose. I've come to realization where there are varieties of materials for me to choose. I've come to realization what I wanted for the outcome.

# **7. Material and Techniques of Design or Art Works**

1. Autodesk Maya - I used this program because it shows me the effect of LED Neon and after I finished the design, I could render it out to get the feeling of final output. It also has features to change colors and play around with the thickness of the LED scale.

2. LED Neon - The final output is LED Neon on Acrylic. I decided to make the artwork neither too big nor too small as the space to place the artwork is limited and it would be convenient for me to carry it around.

#### **8. Picture of Designed Works**

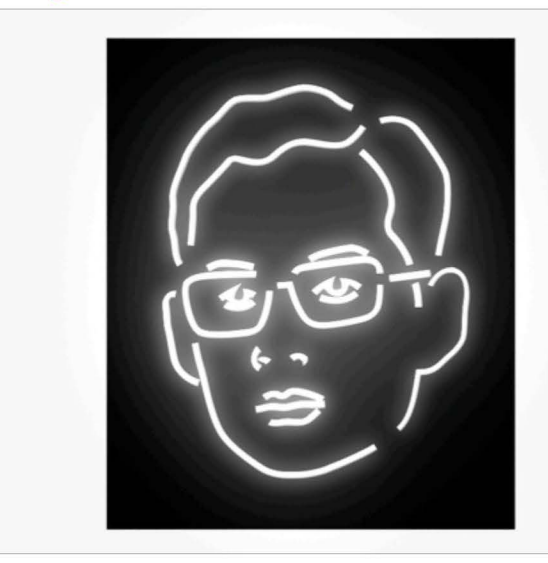

#### **9. Knowledge After Finished Produce Art or Design Works**

time from the beginning to the end. The nage installation. My plan is to have more key ingredients are a good planning, refer- than 2 sign stores on the list in case the ences, and researches. For this project, I created the design to make it easy for me to show my idea to the sign store.

Secondly, I did not know much about the LED display production before. I searched for the information online from youtube website. It made me understand more about the progress and what I should or should not do.

Thirdly, the period of production is unpredictable because staffs at the sign

Firstly, I learnt how to manage my store often travel outside Bangkok for sigfirst store cannot meet the timeline.

**2**

**<sup>00</sup>CA** 

**CREATIVE WORK FACULTY SHOWCASE 2016**